## **Chaîne de compilation en C avec GCC**

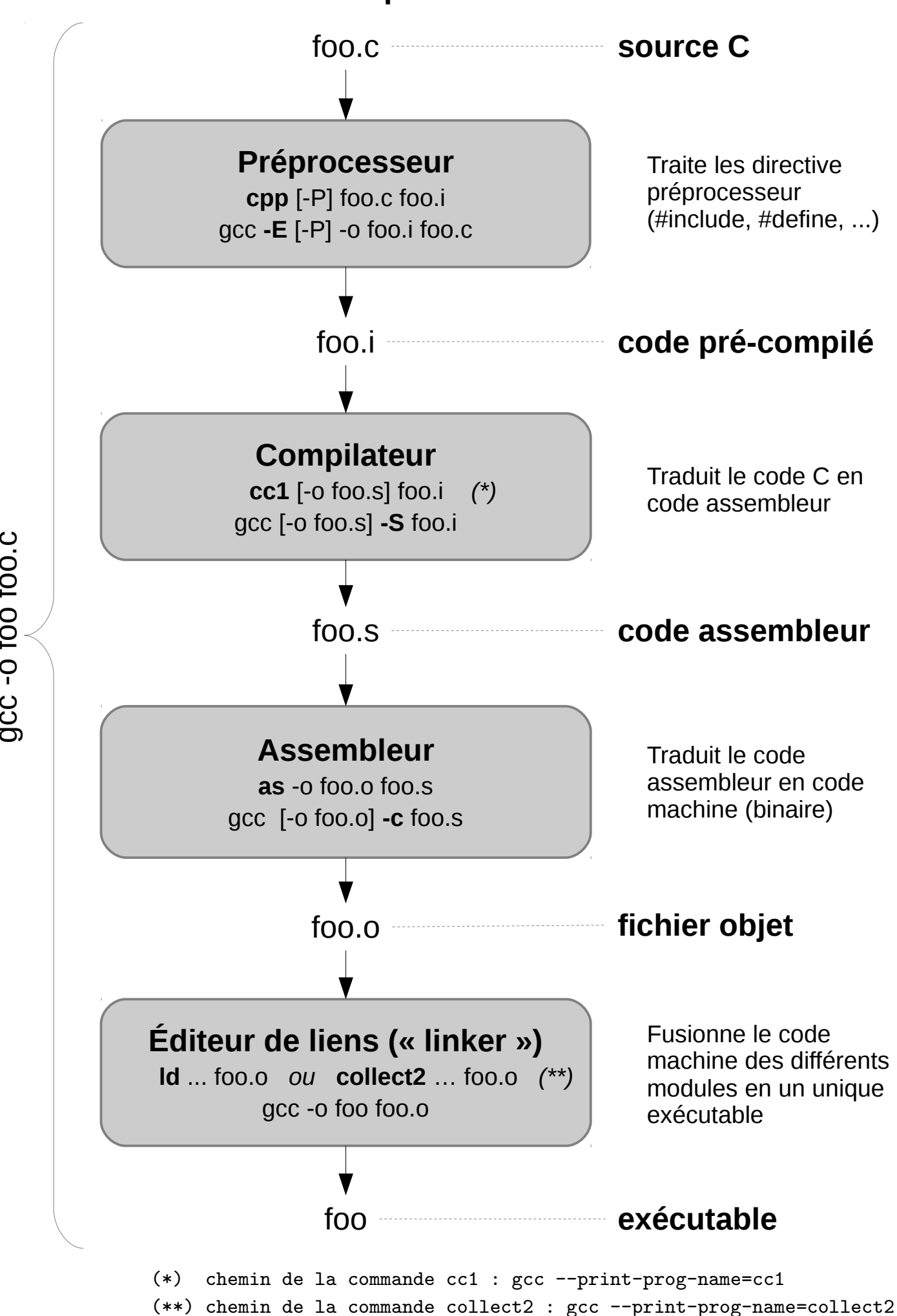

gcဝ<br>ပ  $\mathsf{G}$ o $\mathsf{G}$ 

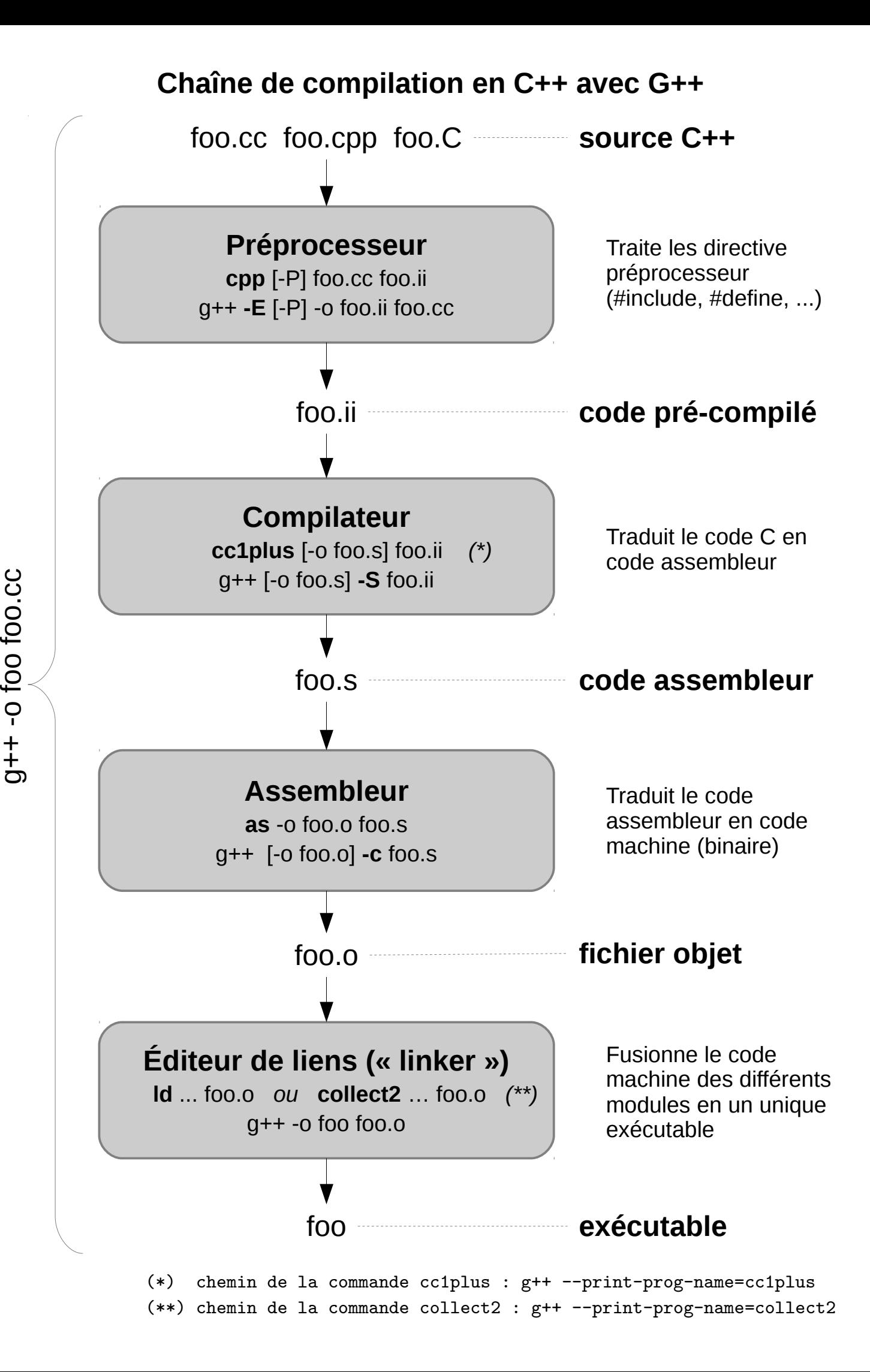